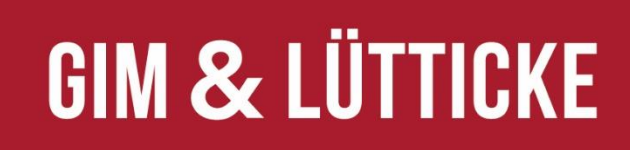

**GETRÄNKE & MEHR** 

## Bedienungsanleitung für Dienstleister Zeitfensterbuchung

Juli 2023

**⊗ ZUVERLÄSSIG** 

In Zusammenarbeit mit

CARGOCLIX

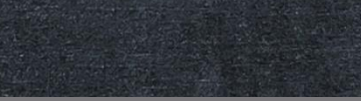

 $\mathcal O$  KOMPETENT

 $\oslash$  schnell

**S** ZUVERLÄSSIG

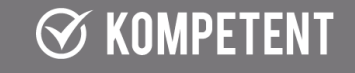

 $\oslash$  SCHNELL

### Registrierung und Anmeldung

 $\oslash$  schnell

 $\oslash$  KOMPETENT

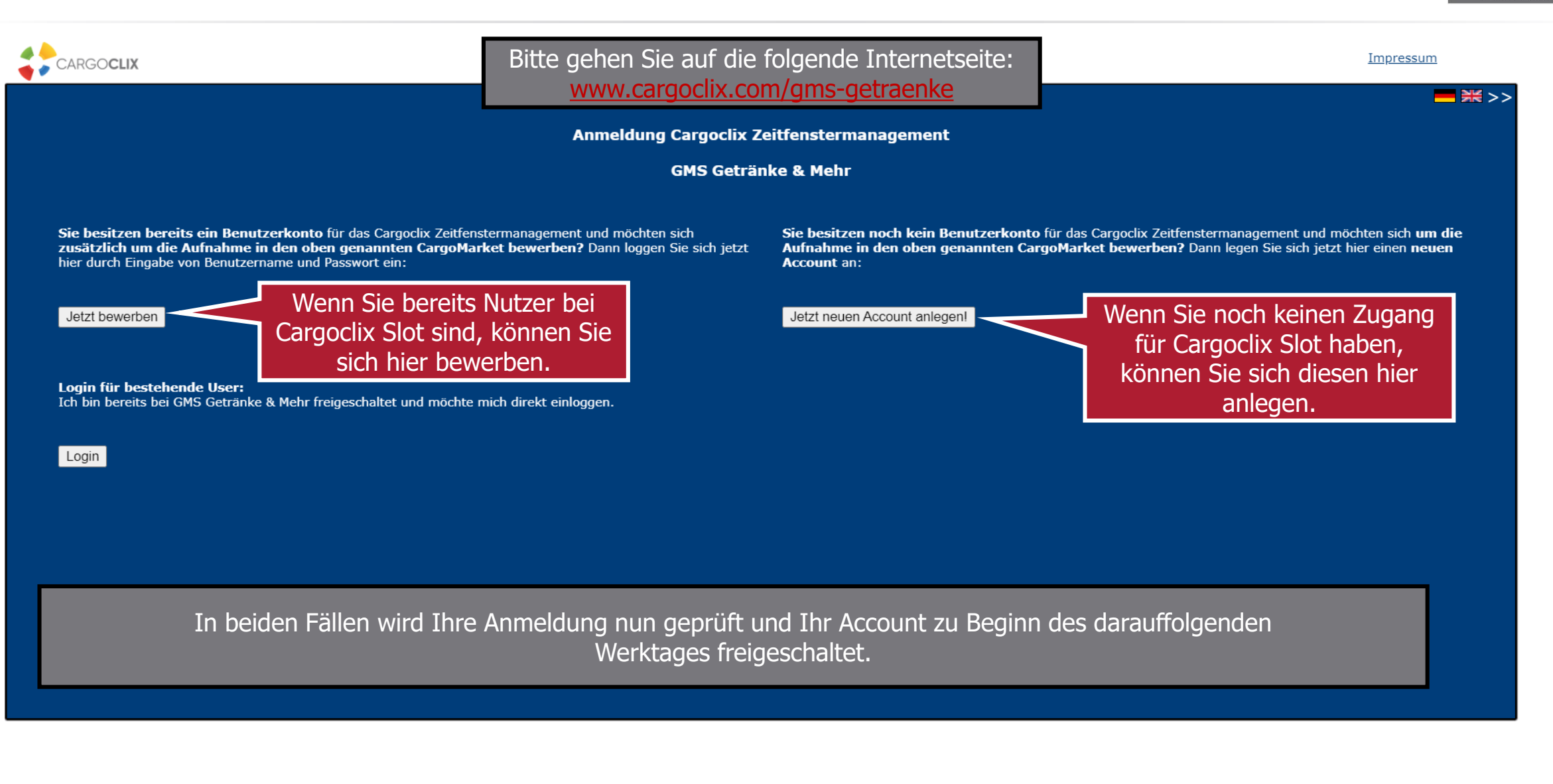

 $\oslash$  KOMPETENT

 $\oslash$  schnell

**⊗ ZUVERLÄSSIG** 

2

 $\otimes$  zuverlässig

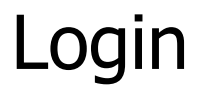

 $\mathcal G$  KOMPETENT

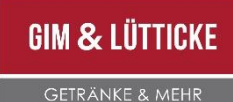

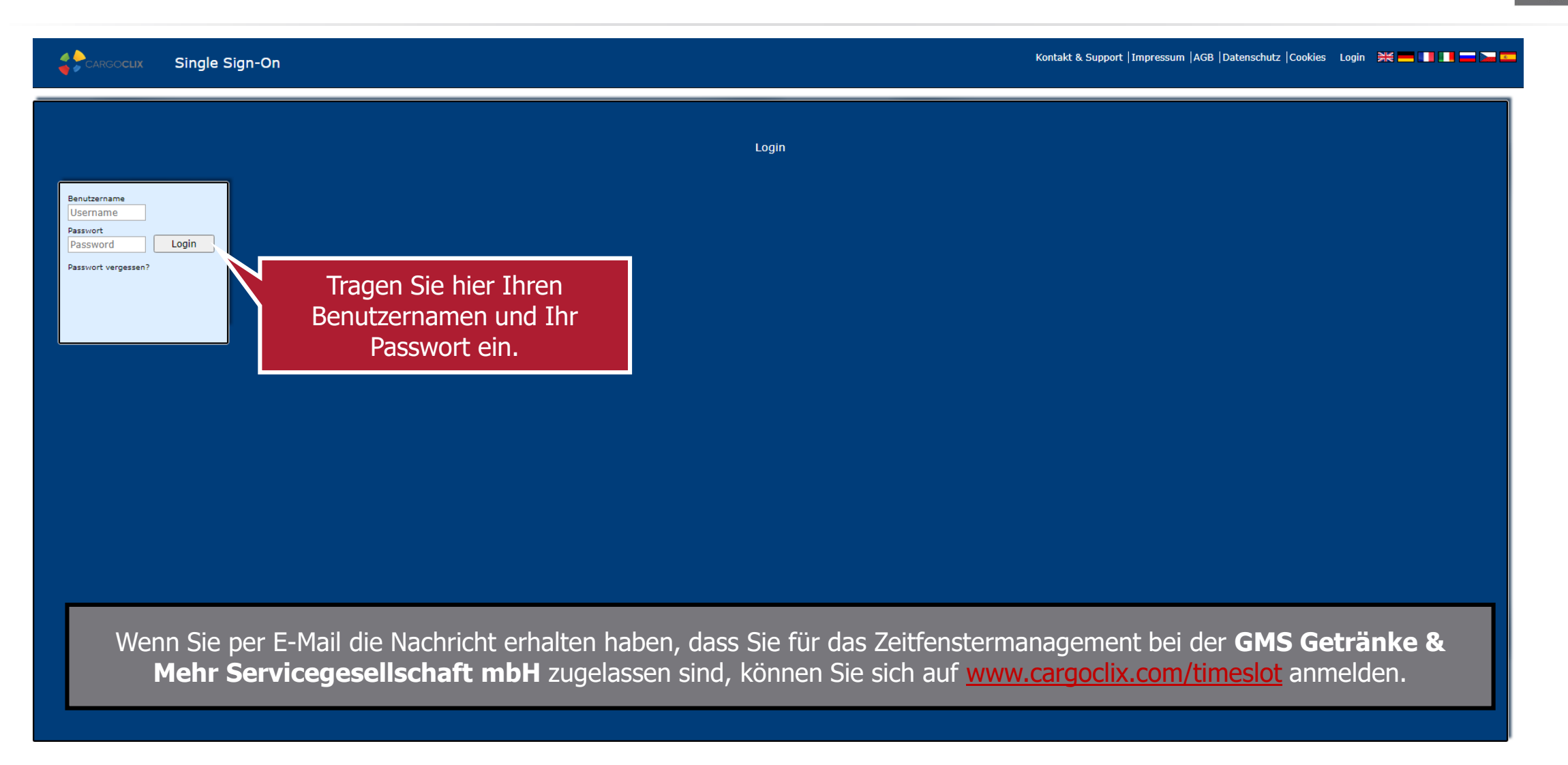

 $\mathcal O$  KOMPETENT

 $\oslash$  SCHNELL

**⊗ ZUVERLÄSSIG** 

 $\oslash$  SCHNELL

**S** ZUVERLÄSSIG

### Hauptmenü

 $\mathcal O$  KOMPETENT

#### **GIM & LÜTTICKE**

**GETRÄNKE & MEHR** 

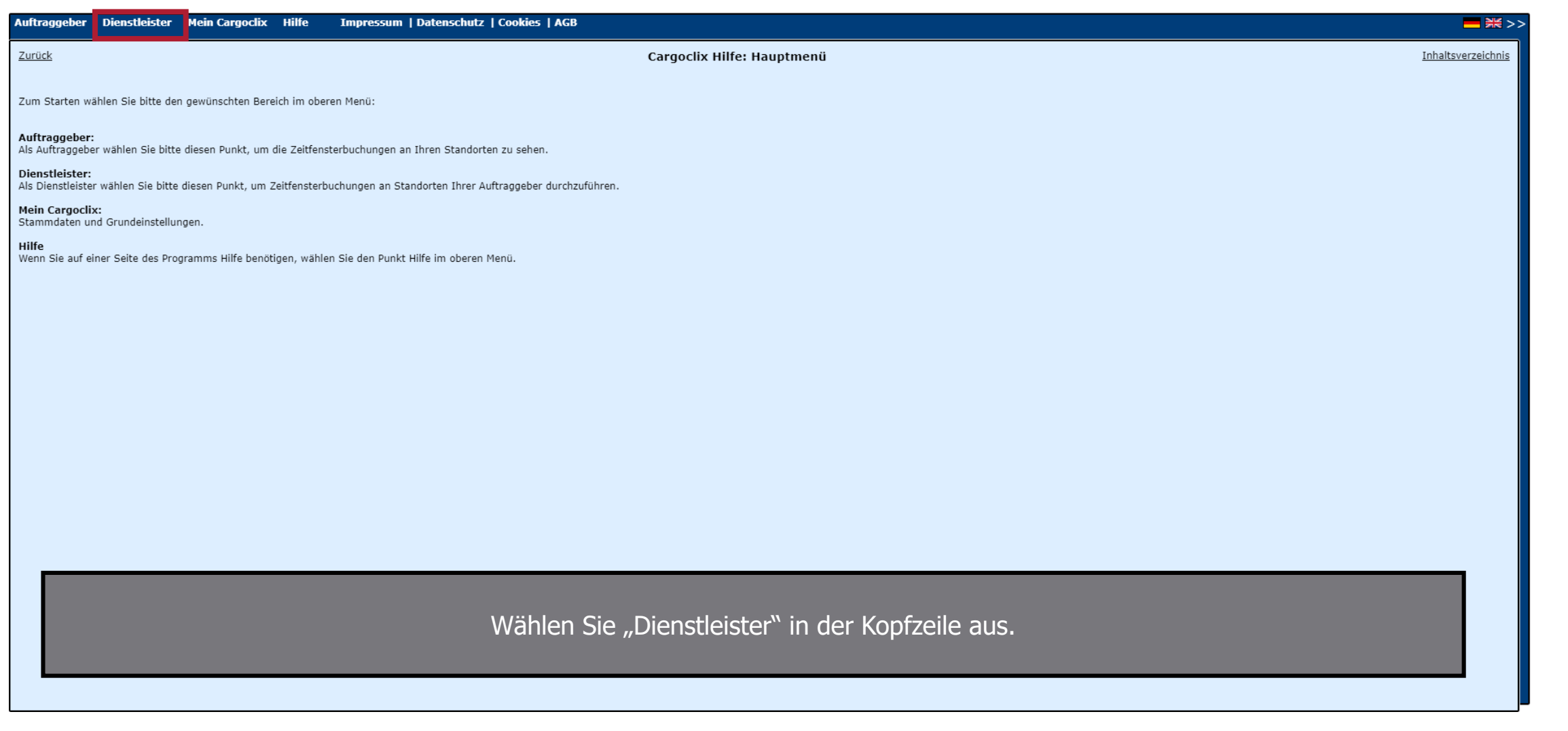

 $\otimes$  KOMPETENT

 $\otimes$  schnell

 $\otimes$  ZUVERLÄSSIG

 $\otimes$  schnell

 $\sqrt{4}$ 

**ØZUVERLÄSSIG** 

### **Terminplan**

 $\mathcal O$  KOMPETENT

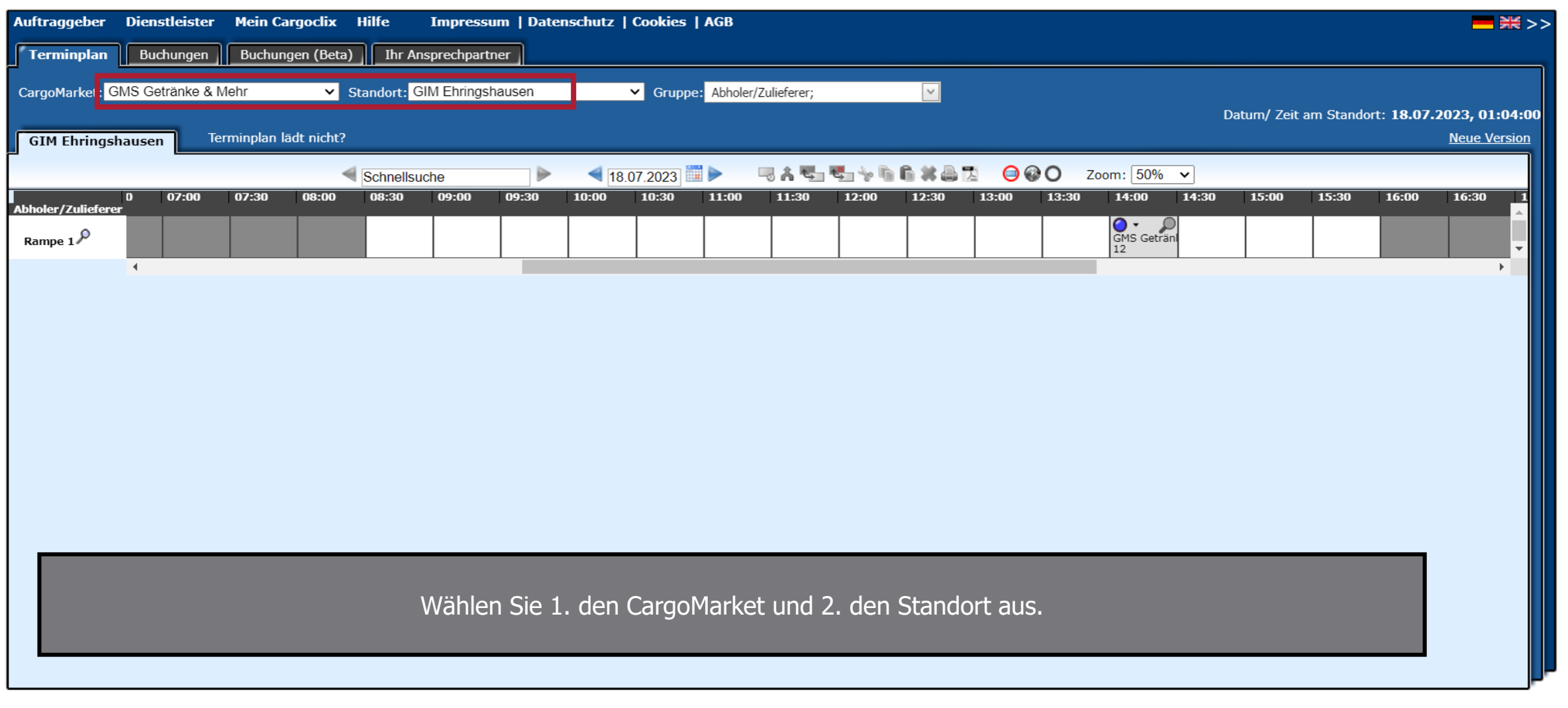

 $\otimes$  KOMPETENT

 $\otimes$  schnell

 $\otimes$  ZUVERLÄSSIG

 $\otimes$  schnell

**⊘ ZUVERLÄSSIG** 

**GIM & LÜTTICKE** 

### Zeitfensterauswahl

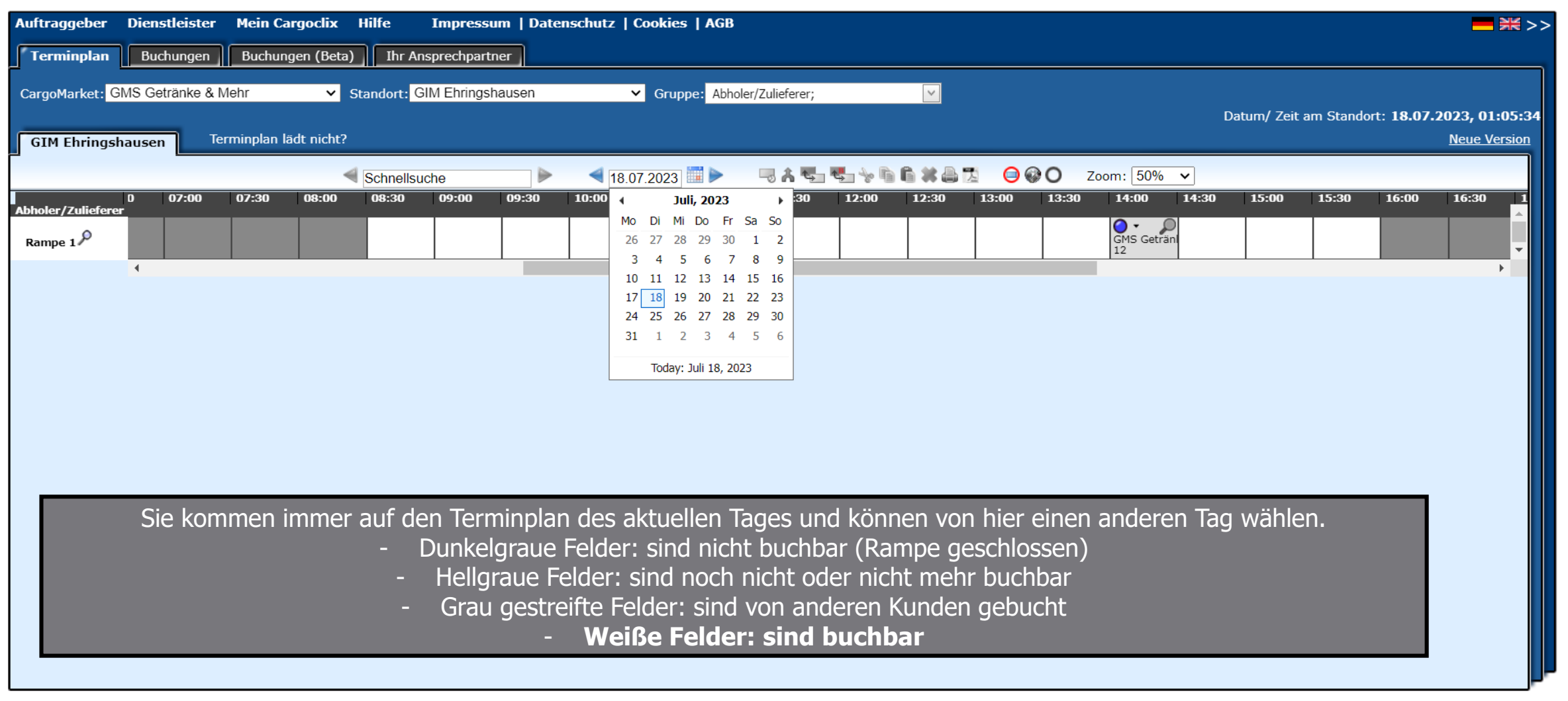

 $\mathcal O$  KOMPETENT

#### $\oslash$  SCHNELL

 $\otimes$  ZUVERLÄSSIG

 $\otimes$  KOMPETENT

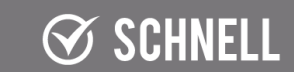

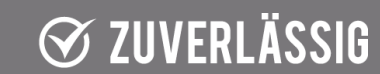

**GIM & LÜTTICKE** 

**GETRÄNKE & MEHR** 

6

### Rampeninformationen

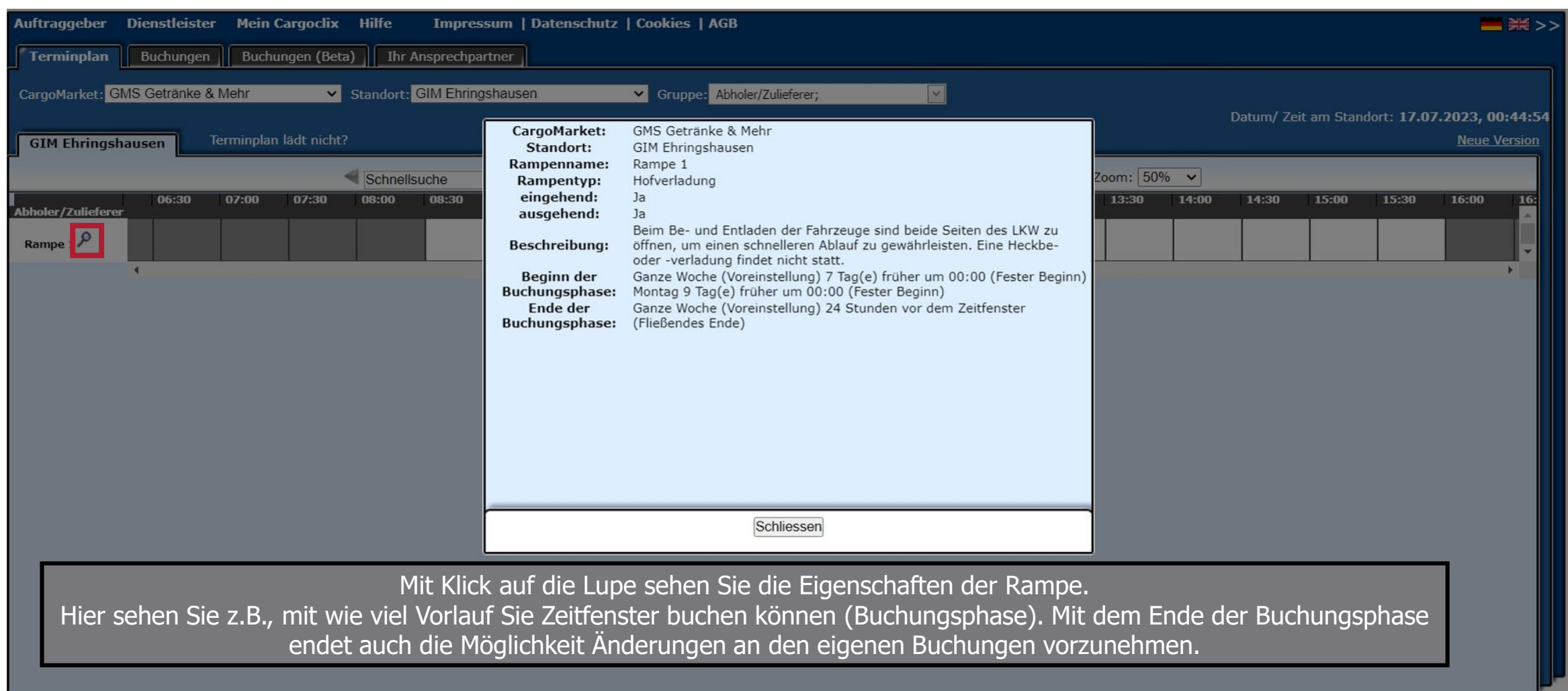

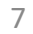

#### $\mathcal O$  KOMPETENT

#### $\oslash$  SCHNELL

### $\otimes$  ZUVERLÄSSIG

#### $\otimes$  KOMPETENT

#### $\otimes$  schnell

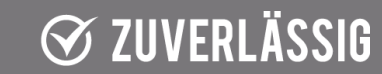

### Zeitfensterbuchung

 $\mathcal O$  KOMPETENT

 $\oslash$  SCHNELL

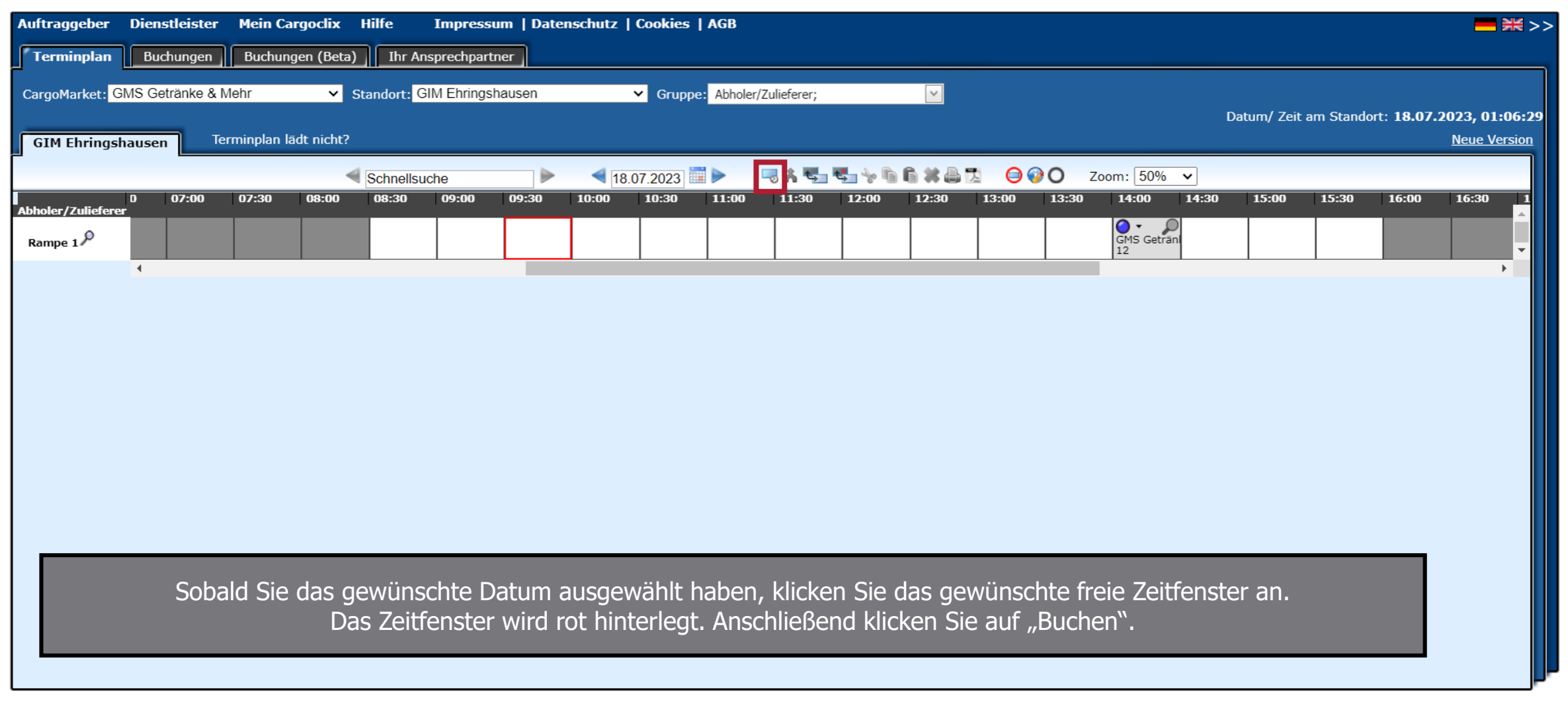

 $\otimes$  KOMPETENT

 $\otimes$  schnell

 $\otimes$  ZUVERLÄSSIG

**⊘ ZUVERLÄSSIG** 

**GIM & LÜTTICKE** 

### Buchungsdaten

**GIM & LÜTTICKE** 

GETRÄNKE & MEHR

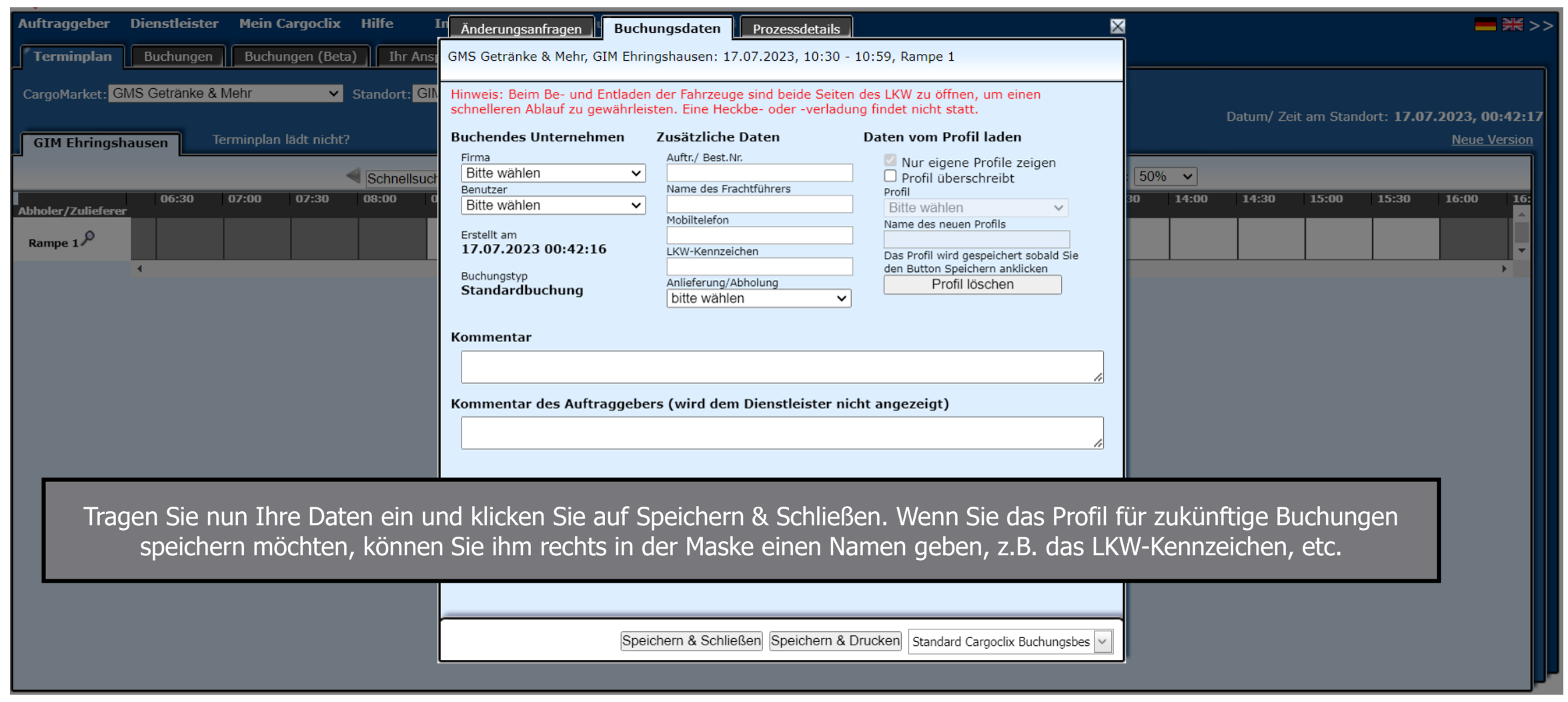

 $\otimes$  KOMPETENT

 $\otimes$  schnell

 $\otimes$  ZUVERLÄSSIG

 $\otimes$  schnell

 $\mathcal O$  KOMPETENT

**⊘ ZUVERLÄSSIG** 

### Terminplan mit Buchungsdaten

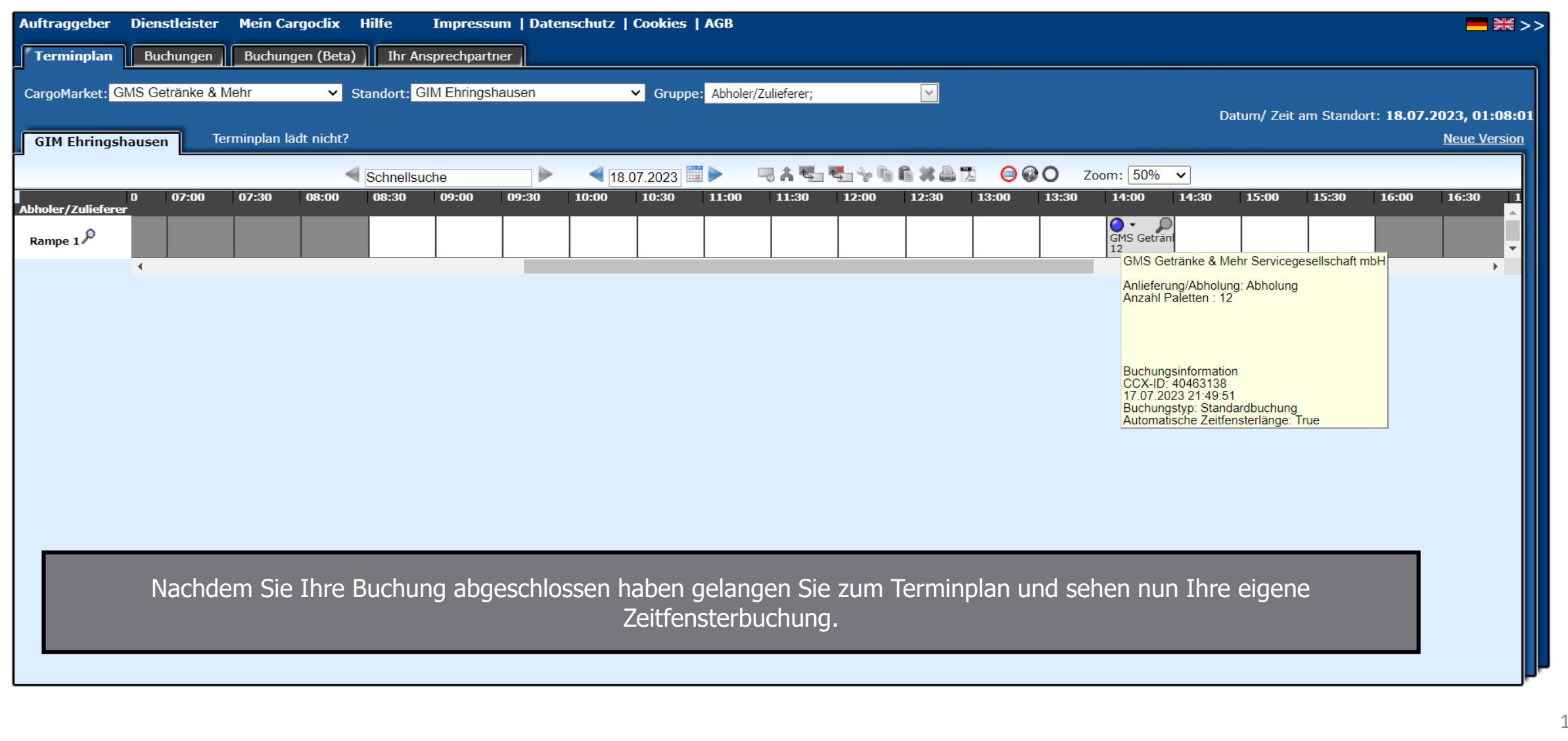

#### $\mathcal O$  KOMPETENT  $\oslash$  SCHNELL

**⊘ ZUVERLÄSSIG** 

 $\otimes$  KOMPETENT

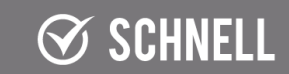

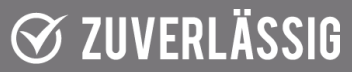

**GIM & LÜTTICKE** 

**GETRÄNKE & MEHR** 

10

### Zeitfensteränderung

 $\oslash$  SCHNELL

 $\mathcal O$  KOMPETENT

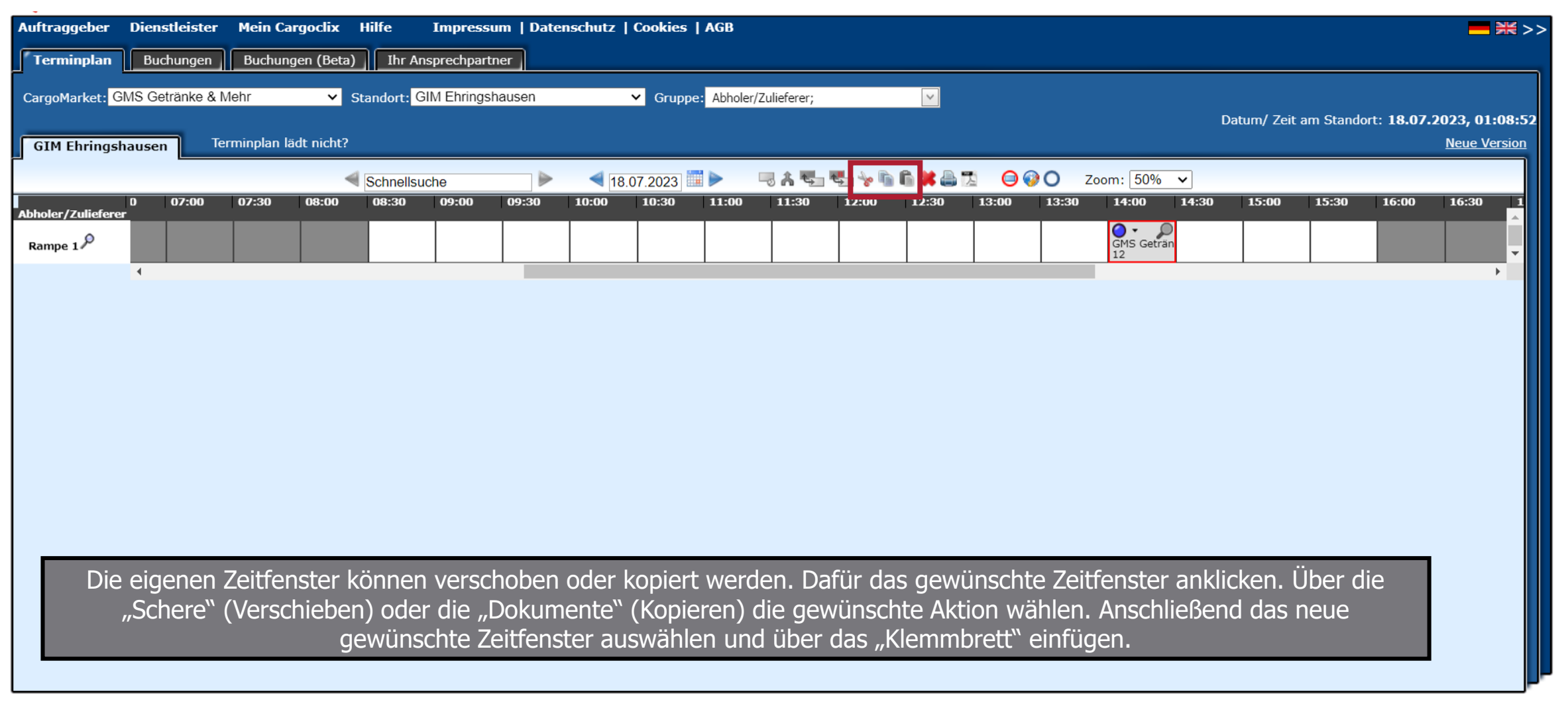

 $\otimes$  KOMPETENT

 $\otimes$  schnell

 $\otimes$  ZUVERLÄSSIG

11

**⊘ ZUVERLÄSSIG** 

**GIM & LÜTTICKE** 

### Zeitfensterstornierung

 $\oslash$  SCHNELL

 $\mathcal O$  KOMPETENT

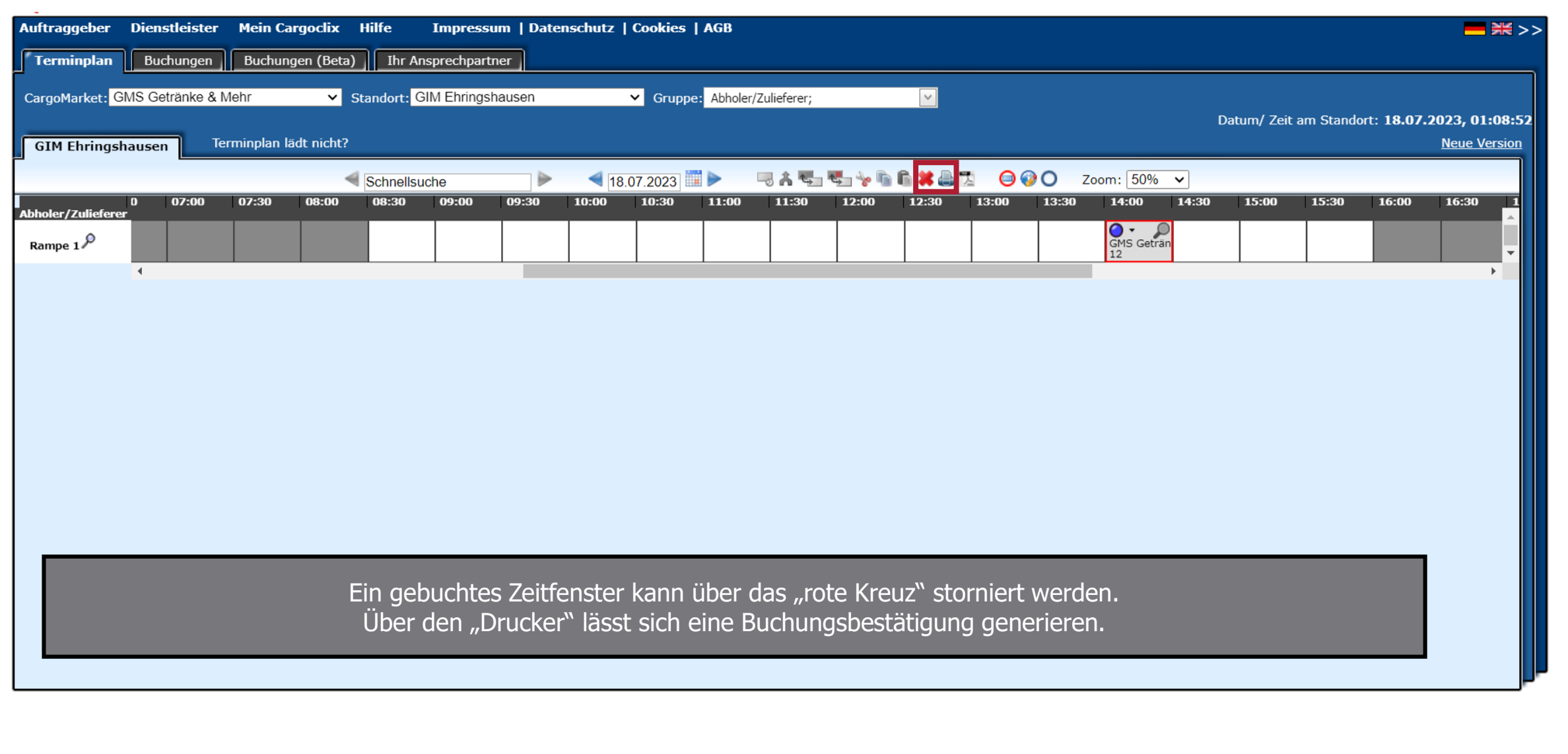

 $\otimes$  KOMPETENT

 $\otimes$  schnell

 $\otimes$  ZUVERLÄSSIG

**⊘ ZUVERLÄSSIG** 

**GIM & LÜTTICKE** 

## Buchungsbestätigung

**GIM & LÜTTICKE GETRÄNKE & MEHR** 

Buchungsbestätigung bei GIM Ehringshausen am 17.07.2023 um 14:00 Uhr

Sehr geehrte Damen und Herren,

vielen Dank für Ihre Zeitfensterbuchung. Anbei die Buchungsdaten:

GIM Ehringshausen, 35630 Ehringshausen, Daubhäuser Str. 17

BuchungsID: 40441810

Zeitfenster: 17.07.2023, 14:00

Auftr./ Best. Nr: 654

Abholung von 19 Paletten

Kommentar:

https://www2.cargoclix.com/Switch/Schedule.aspx?bookId=40441810

Nach jeder Buchung, Änderung oder Stornierung wird eine E-Mail als Bestätigung an Ihre hinterlegte Mailadresse versendet.

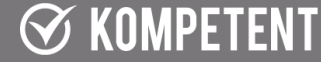

#### $\oslash$  schnell

#### **⊗ ZUVERLÄSSIG**

#### $\mathcal G$  KOMPETENT

### $\oslash$  schnell

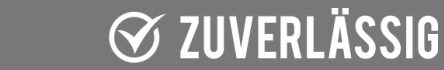

### Buchungsübersicht

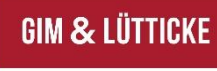

**GETRÄNKE & MEHR** 

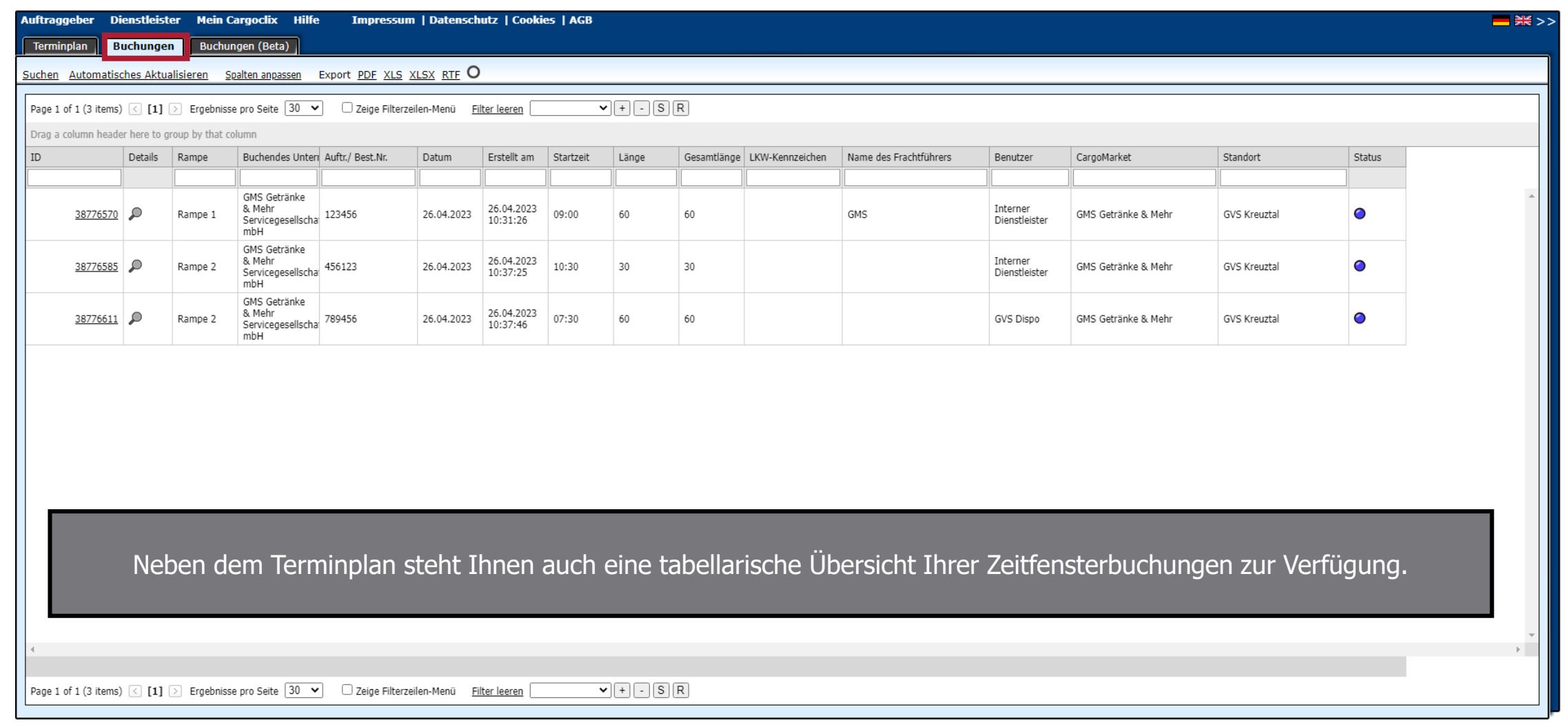

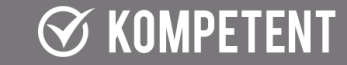

#### $\otimes$  schnell

### **ØZUVERLÄSSIG**

#### $\otimes$  KOMPETENT

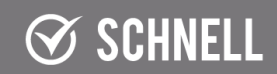

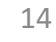

**⊘ ZUVERLÄSSIG** 

### Kontaktdaten

 $\oslash$  KOMPETENT

Bei Fragen zu Ihren Lieferungen wenden Sie sich bitte an Ihren Ansprechpartner bei der GIM & Lütticke.

Bei technischen Fragen wenden Sie sich bitte an den Cargoclix Support unter: +49 (0) 761 – 20 55 11 00 [support@cargoclix.com](mailto:support@cargoclix.com) [www.cargoclix.com](http://www.cargoclix.com/)

 $\oslash$  SCHNELL

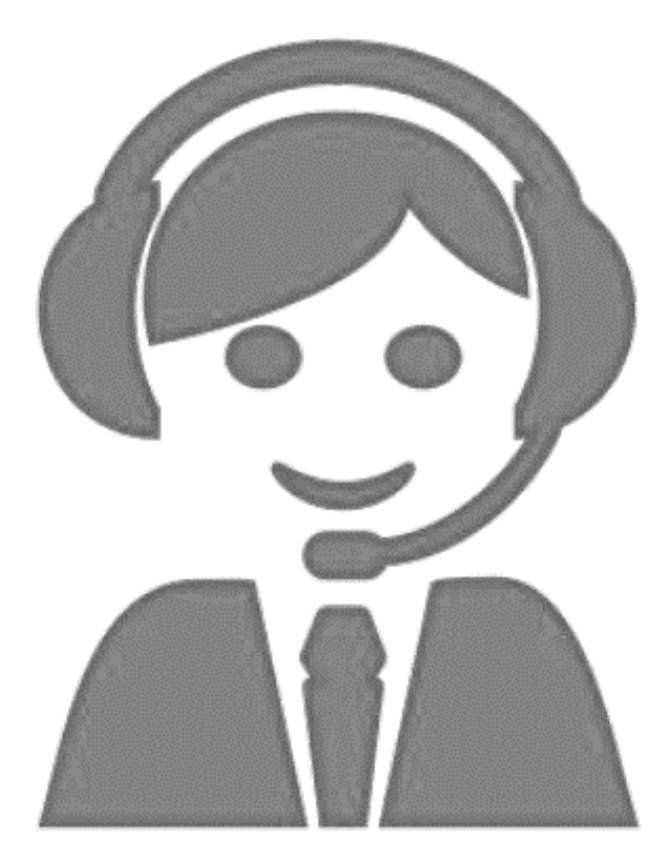

 $\mathcal G$  KOMPETENT

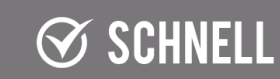

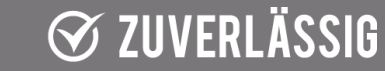

15

# **GIM & LÜTTICKE**

#### **GETRÄNKE & MEHR**

In Zusammenarbeit mit

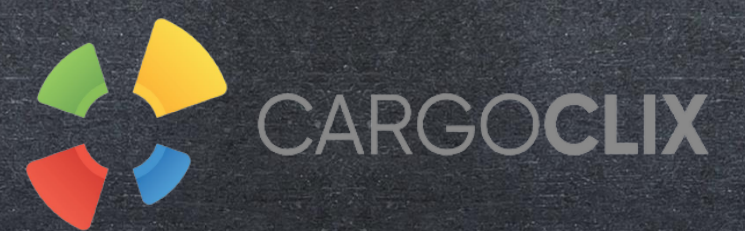

## Vielen Dank für Ihre Unterstützung!

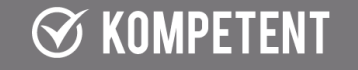

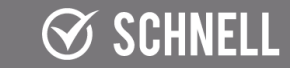

**⊗ ZUVERLÄSSIG** 

 $\mathcal G$  KOMPETENT

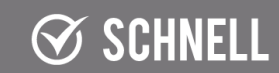

**S** ZUVERLÄSSIG